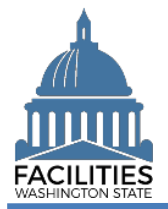

This job aid provides information about the general process for lease amendments, renewals, and new contracts.

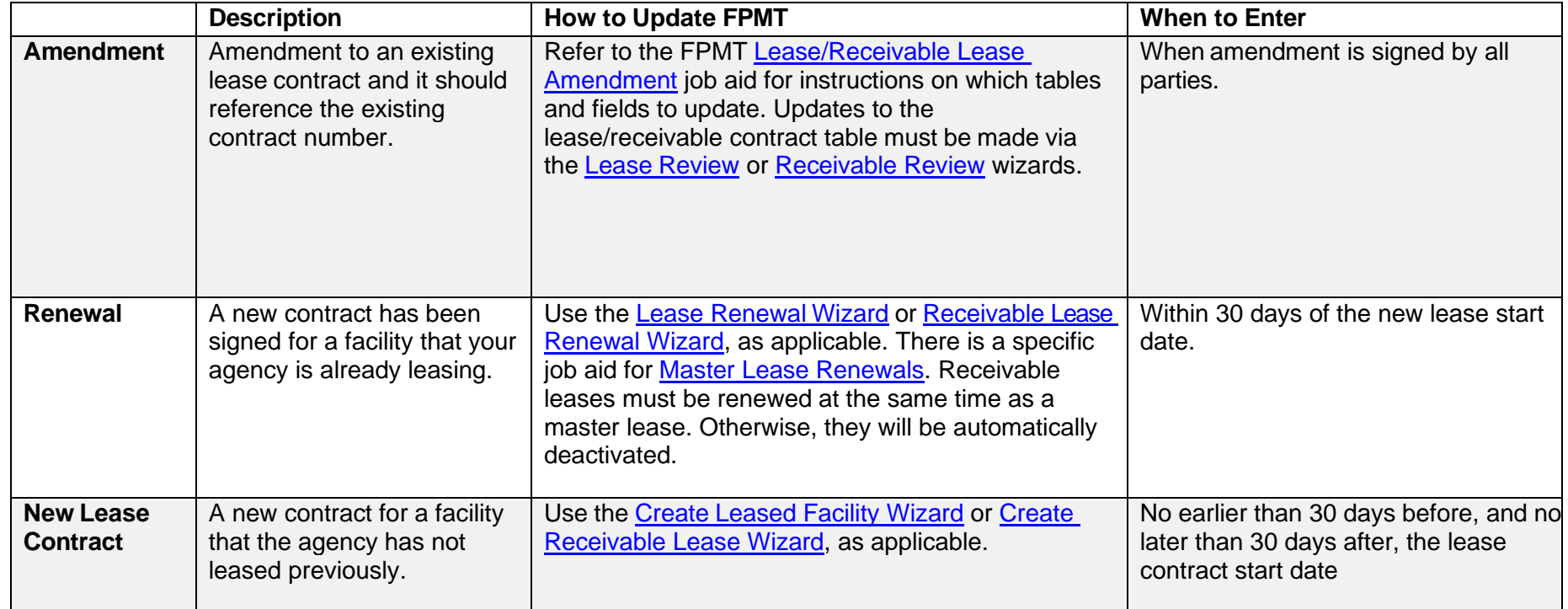